## **GammaLib - Change request #2971**

## **Install GammaLib example binaries in share/examples folder**

07/19/2019 02:26 PM - Knödlseder Jürgen

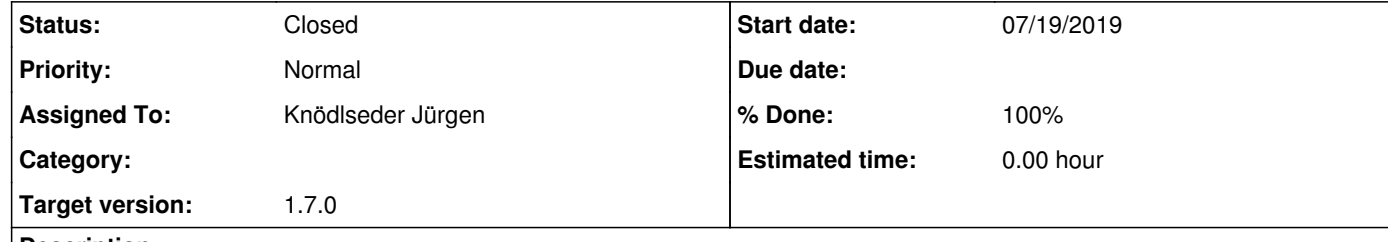

## **Description**

So far the GammaLib example binaries are installed in the bin folder, but they rather should go in the share/examples folder.

We should also consider installing the C++ and Python examples.

## **History**

**#1 - 06/24/2020 10:02 AM - Knödlseder Jürgen**

*- Status changed from New to Pull request*

*- % Done changed from 0 to 100*

The example binaries as well as the C++ source code are now installed in the share/examples/cpp folder.

The example Python scripts are installed in the share/examples/python folder. The Python scripts were renamed so that they all start with howto\_.

**#2 - 06/24/2020 12:41 PM - Knödlseder Jürgen**

*- Status changed from Pull request to Closed*

Merged into devel.